## **MOOVIT** Horaires et plan de la ligne 212 de bus

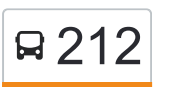

## R 212 Collège Beauregard > Puilboreau 2012 [Téléchargez](https://moovitapp.com/index/api/onelink/3986059930?pid=Web_SEO_Lines-PDF&c=Footer_Button&is_retargeting=true&af_inactivity_window=30&af_click_lookback=7d&af_reengagement_window=7d&GACP=v%3D2%26tid%3DG-27FWN98RX2%26cid%3DGACP_PARAM_CLIENT_ID%26en%3Dinstall%26ep.category%3Doffline%26ep.additional_data%3DGACP_PARAM_USER_AGENT%26ep.page_language%3Dfr%26ep.property%3DSEO%26ep.seo_type%3DLines%26ep.country_name%3DFrance%26ep.metro_name%3DLa%2520Rochelle&af_sub4=SEO_other&af_sub8=%2Findex%2Ffr%2Fline-pdf-La_Rochelle-4145-1449222-29836271&af_sub9=View&af_sub1=4145&af_sub7=4145&deep_link_sub1=4145&deep_link_value=moovit%3A%2F%2Fline%3Fpartner_id%3Dseo%26lgi%3D29836271%26add_fav%3D1&af_dp=moovit%3A%2F%2Fline%3Fpartner_id%3Dseo%26lgi%3D29836271%26add_fav%3D1&af_ad=SEO_other_212_Coll%C3%A8ge%20Beauregard%20%3E%20Puilboreau_La%20Rochelle_View&deep_link_sub2=SEO_other_212_Coll%C3%A8ge%20Beauregard%20%3E%20Puilboreau_La%20Rochelle_View)

La ligne 212 de bus (Collège Beauregard > Puilboreau) a 2 itinéraires. Pour les jours de la semaine, les heures de service sont:

(1) La Rochelle - Collège Beauregard: 08:02 - 08:08(2) Puilboreau: 16:00 - 17:10

Utilisez l'application Moovit pour trouver la station de la ligne 212 de bus la plus proche et savoir quand la prochaine ligne 212 de bus arrive.

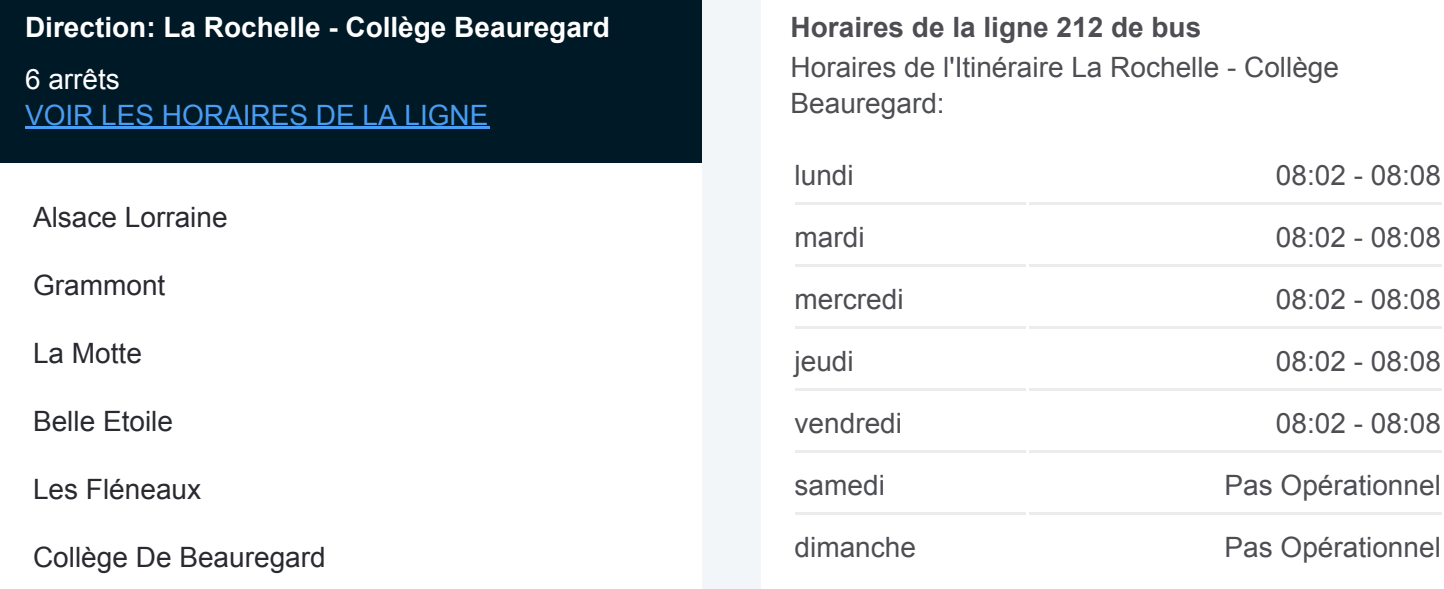

**Informations de la ligne 212 de bus Direction:** La Rochelle - Collège Beauregard **Arrêts:** 6 **Durée du Trajet:** 12 min **Récapitulatif de la ligne:**

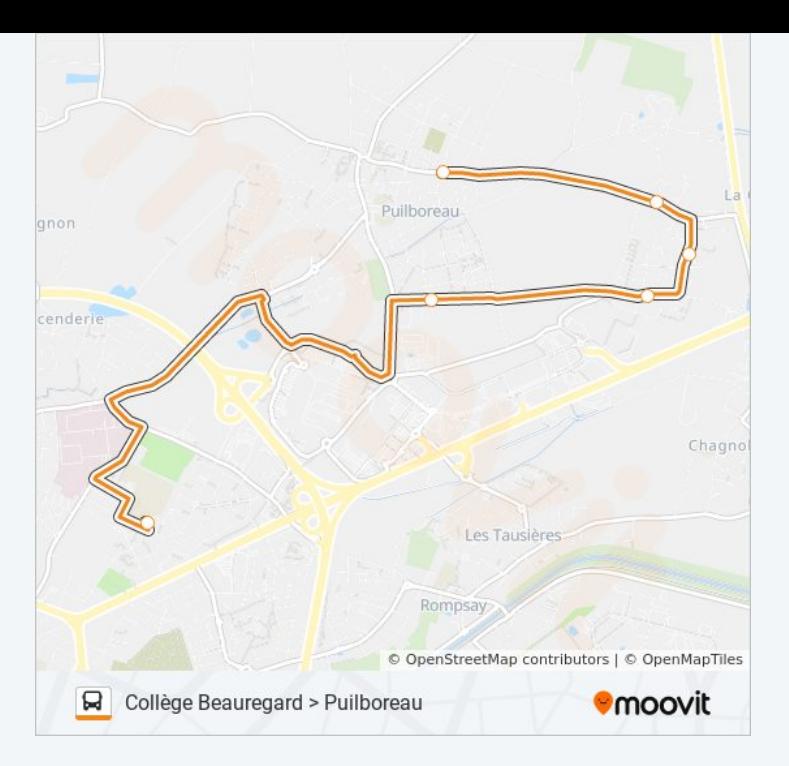

## **Direction: Puilboreau**

13 arrêts [VOIR LES HORAIRES DE LA LIGNE](https://moovitapp.com/la_rochelle-4145/lines/212/29836271/4743182/fr?ref=2&poiType=line&customerId=4908&af_sub8=%2Findex%2Ffr%2Fline-pdf-La_Rochelle-4145-1449222-29836271&utm_source=line_pdf&utm_medium=organic&utm_term=Coll%C3%A8ge%20Beauregard%20%3E%20Puilboreau)

Collège De Beauregard

Fief De La Mare

Le Pressoir

Cil

Eglise De Puilboreau

L'Abbaye

Les Grands Champs

Le Château

Alsace Lorraine

**Grammont** 

La Motte

Belle Etoile

Les Fléneaux

## **Horaires de la ligne 212 de bus** Horaires de l'Itinéraire Puilboreau:

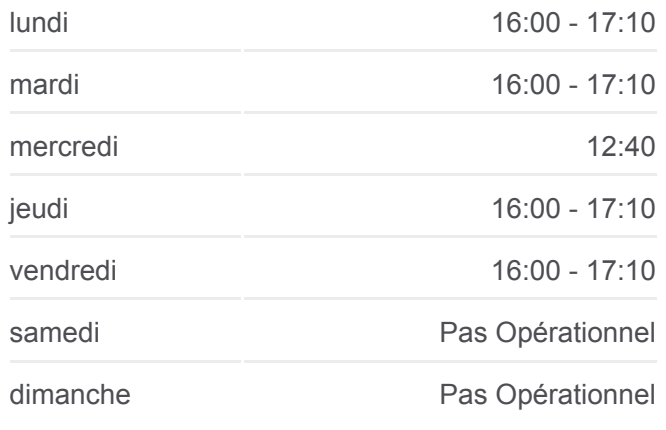

**Informations de la ligne 212 de bus Direction:** Puilboreau **Arrêts:** 13 **Durée du Trajet:** 15 min **Récapitulatif de la ligne:**

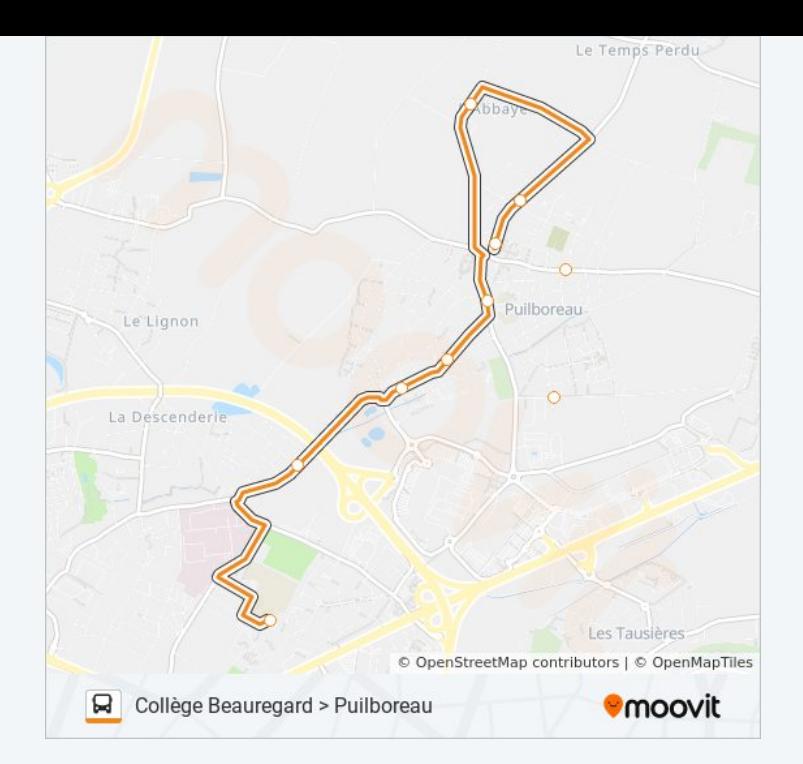

Les horaires et trajets sur une carte de la ligne 212 de bus sont disponibles dans un fichier PDF hors-ligne sur moovitapp.com. Utilisez le [Appli Moovit](https://moovitapp.com/la_rochelle-4145/lines/212/29836271/4743181/fr?ref=2&poiType=line&customerId=4908&af_sub8=%2Findex%2Ffr%2Fline-pdf-La_Rochelle-4145-1449222-29836271&utm_source=line_pdf&utm_medium=organic&utm_term=Coll%C3%A8ge%20Beauregard%20%3E%20Puilboreau) pour voir les horaires de bus, train ou métro en temps réel, ainsi que les instructions étape par étape pour tous les transports publics à La Rochelle.

[À propos de Moovit](https://moovit.com/fr/about-us-fr/?utm_source=line_pdf&utm_medium=organic&utm_term=Coll%C3%A8ge%20Beauregard%20%3E%20Puilboreau) · [Solutions MaaS](https://moovit.com/fr/maas-solutions-fr/?utm_source=line_pdf&utm_medium=organic&utm_term=Coll%C3%A8ge%20Beauregard%20%3E%20Puilboreau) · [Pays disponibles](https://moovitapp.com/index/fr/transport_en_commun-countries?utm_source=line_pdf&utm_medium=organic&utm_term=Coll%C3%A8ge%20Beauregard%20%3E%20Puilboreau) · [Communauté Moovit](https://editor.moovitapp.com/web/community?campaign=line_pdf&utm_source=line_pdf&utm_medium=organic&utm_term=Coll%C3%A8ge%20Beauregard%20%3E%20Puilboreau&lang=fr)

© 2024 Moovit - Tous droits réservés

**Consultez les horaires d'arrivée en direct**

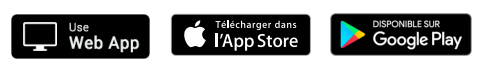